# Type de donnée abstrait et Listes

Programmation Fonctionnelle Master 2 I2L apprentissage

#### SÉBASTIEN VEREL verel@lisic.univ-littoral.fr <http://www-lisic.univ-littoral.fr/~verel>

Université du Littoral Côte d'Opale Laboratoire LISIC Equipe OSMOSE

8 octobre 2014

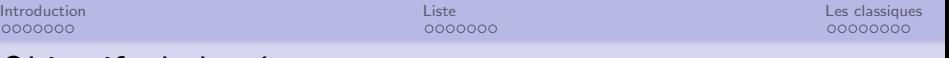

## Objectifs de la séance

- · Savoir différencier une structure de donnée d'un type de donnée abstrait
- Savoir définir le type de donnée abstrait liste
- Savoir utiliser les listes en Erlang
- **Connaitre le schéma récursif du traitement d'une liste**
- Connaitre les algorithmes classiques relatifs aux listes
- Savoir écrire une fonction de calcul avec accumulateur, de création, de modification, de filtre avec une liste.

#### Question principale du jour :

La tête ou la queue?

<span id="page-2-0"></span>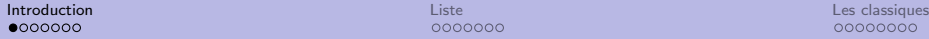

0000000

00000000

## Exemple de données

- Liste de tâches à effectuer : Suite finie de tâches à effectuer dans l'ordre
- **·** Base de données clients
- Génome : suite finie de bases ATCG

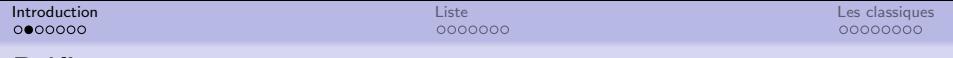

## Définitions

#### Donnée

Information élémentaire primitive

#### Données

Ensemble d'informations élémentaires primitives

Traiter les données consiste à  $\cdot$ 

- Passer d'informations, appelées données
- à d'autres informations, appelées résultats

Comment accéder (lire, écrire) à ces données ?

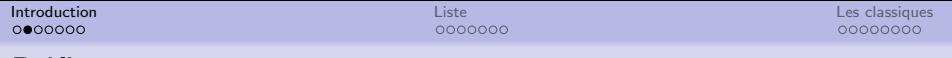

## Définitions

#### Donnée

Information élémentaire primitive

#### Données

Ensemble d'informations élémentaires primitives

Traiter les données consiste à  $\cdot$ 

- Passer d'informations, appelées données
- à d'autres informations, appelées résultats

Comment accéder (lire, écrire) à ces données ?

#### Type de Données Abstrait (TDA)

Description des fonctions admissibles sur les données (et non pas directement sur les structures de données)

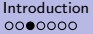

0000000

I<mark>ntroduction</mark> [Liste](#page-10-0) [Les classiques](#page-18-0) de la contraditative Liste Les contraditatives de la contraditative Les classiques de la contraditative de la contraditative de la contraditative de la contraditative de la contraditativ 00000000

### Structure de données

#### Structure de données

Structure logique destinée à contenir les données

#### Type de Données Abstrait (TDA)

Description des fonctions admissibles sur les données (et non pas directement sur les structures de données)

Une structure de données implémente un TDA

0000000

I<mark>ntroduction</mark> [Liste](#page-10-0) [Les classiques](#page-18-0) de la contraditative Liste Les contraditatives de la contraditative Les classiques de la contraditative de la contraditative de la contraditative de la contraditative de la contraditativ

### Fonctions sur les TDA

#### Opérations élémentaires d'un TDA

- Création de données de base
- Construction de nouvelles données
- **e** Lecture de données

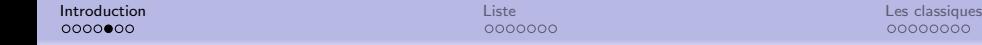

## Classification

Les structures logiques contenant les données peuvent être :

- $\bullet$  Linéaire / non linéaire
- $\bullet$  Indexée / non indexée
- o Ordonnée / non ordonnée

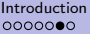

0000000

I<mark>ntroduction</mark> [Liste](#page-10-0) [Les classiques](#page-18-0) de la contraditative Liste Les contraditatives de la contraditative Les classiques de la contraditative de la contraditative de la contraditative de la contraditative de la contraditativ 00000000

## Traiter une liste de tâches

#### Comment traiter une liste de tâches?

- Faire les tâches les unes après les autres traitement séquentiel
- Quelle tache?

Pas de préférence (priorité), la première

- Comment ajouter une nouvelle tâche? Pas de préférence, en premier
- **•** Retirer une tâche celle qui vient d'être lue
- o Savoir s'il reste une tâche

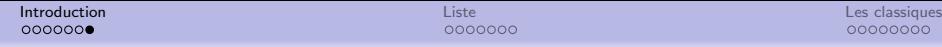

# Algorithme du traitement d'une liste de tâche

Algorithme traiter(liste) : rien déhut si liste est vide alors Ne rien faire sinon Exécuter la première tâche Traiter le reste de la liste fin si fin

Remarques :

- Algorithme récursifs ?
- Terminaison si la liste est de taille finie (j'espère...)

<span id="page-10-0"></span>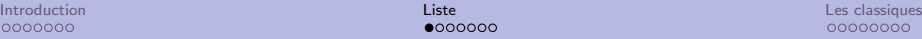

 $000000$ 

# Définition informelle

#### Définition

Une liste est une suite finie de données, appelée aussi élément, où il est seulement possible d'ajouter et de lire une donnée en tête de la suite.

Notation : la tête est à gauche et la queue à droite

#### Exemple

[23, 1, 67, 29, 12]

La tête est égale à 23

La queue est égale à la liste  $[1, 67, 29, 12]$ 

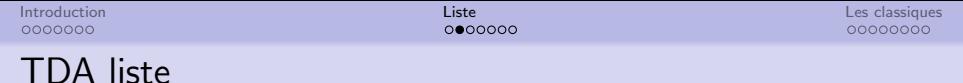

5 primitives sont nécessaire pour définir le TDA :

- listeVide : ()  $\rightarrow$  liste retourne la liste vide
- **a** listeCons : element  $\times$  liste  $\rightarrow$  liste ajoute un élément à une liste
- listeTete : liste  $\rightarrow$  element retourne l'élément en tête de la liste (si elle n'est pas vide!)
- **•** listeQueue : liste  $\rightarrow$  liste retourne la queue de la liste (si elle n'est pas vide !)
- $\bullet$  listeEstVide? : liste  $\rightarrow$  boolean teste si la liste est vide

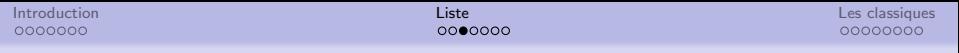

# En Erlang

- listeVide : ()  $\rightarrow$  liste  $\lceil$   $\rceil$
- $\bullet$  listeCons : element  $\times$  liste  $\rightarrow$  liste [ Head | Tail ]
- $\bullet$  listeTete  $\cdot$  liste  $\rightarrow$  element hd( Liste )
- **•** listeQueue : liste  $\rightarrow$  liste tl( Liste )
- listeEstVide? : liste  $\rightarrow$  boolean Liste  $==$   $\Box$

Et surtout ne pas oublier le filtrage !

```
[ Head | Tail ] = List
```
#### Tester !

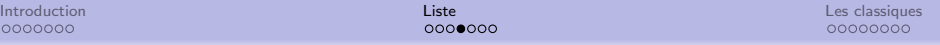

## Algorithme du traitement d'une liste de tâche

#### Algorithme traiter(liste) : rien début

si liste est vide alors

Ne rien faire

#### sinon

Exécuter la première tâche

Traiter le reste de la liste

fin si

fin

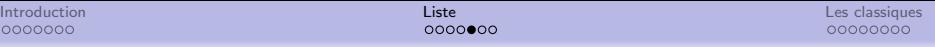

# Algorithme du traitement d'une liste de tâche

Admettons que nous avons une fonction "Executer" qui la tache.

```
Algorithme traiter(liste) : rien
début
  si listeEstVide ?(liste) alors
     Executer('fin de tache')
  sinon
     Executer( listeTete(liste) )
```

```
Traiter( listeQueue(liste) )
```

```
fin si
```
fin

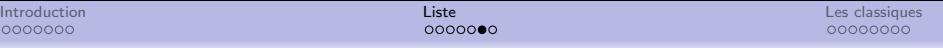

## Schéma de traitement récursif des listes

```
Algorithme traiter(liste) : rien
début
  si listeEstVide ?(liste) alors
     ....
  sinon
     ....
     Traiter( ... listeQueue(liste) ... )
  fin si
fin
```
#### En Erlang

```
traiter([]) \rightarrowexecuter("Stopper");
traiter([ Head | Tail ]) ->
    executer(Head),
    traiter(Tail).
```
### En Erlang

```
traiter([]) \rightarrowexecuter("Stopper");
\text{tr}\left([ \text{Head} | \text{Tail}] \right) ->
     executer(Head),
     traiter(Tail).
executer(Tache) ->
     io:format("~s. Done.~n", [ Tache ]).
```
<span id="page-18-0"></span>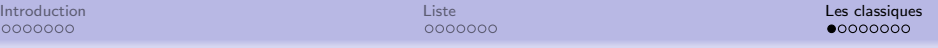

# Longueur d'une liste

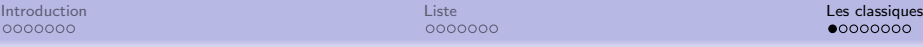

## Longueur d'une liste

```
longueur([]) ->
    0;
longueur([ Head | Tail ]) ->
    1 + longueur(Tail).
```
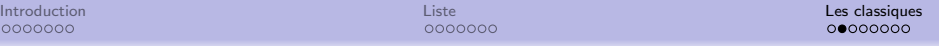

# Somme des éléments d'une liste d'entiers

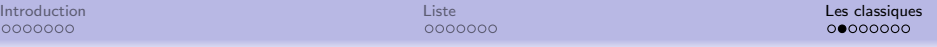

### Somme des éléments d'une liste d'entiers

```
sum([]) ->
   0;
sum([Head | Tail]) ->
   Head + sum(Tail).
```
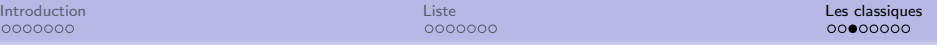

# Doubler tous les nombres d'une liste d'entiers

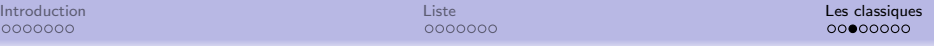

### Doubler tous les nombres d'une liste d'entiers

```
double([]) ->
    []:
double([ Head | Tail ]) ->
    [ Head * 2 | double(Tail) ].
```
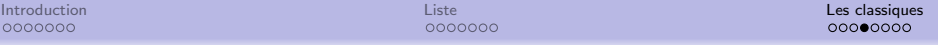

# Concaténation des mots d'une liste de mots

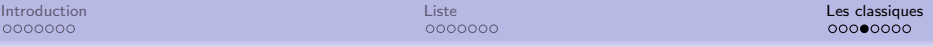

### Concaténation des mots d'une liste de mots

```
concatenationMots([]) ->
    "";
concatenationMots([Head | Tail]) ->
    Head ++ concatenationMots(Tail).
```
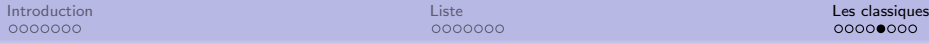

### Filtrer une liste : extraire les nombres pairs

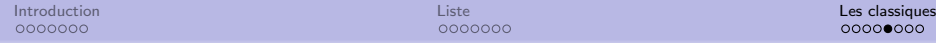

#### Filtrer une liste : extraire les nombres pairs

```
pair([]) \rightarrow[]:
pair([ Head | Tail ]) ->
    case Head rem 2 of
         0 ->[ Head | pair(Tail) ];
         1 - \gepair(Tail)
     end.
```
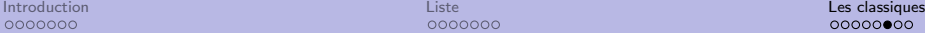

## Concaténation de 2 listes

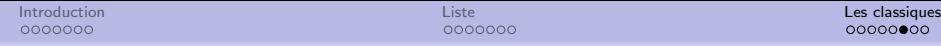

### Concaténation de 2 listes

```
concat([], L2) \rightarrowL2;
concat([ Head | Tail ], L2) \rightarrow[ Head | concat(Tail, L2) ].
```
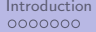

[Introduction](#page-2-0) **[Liste](#page-10-0) [Les classiques](#page-18-0) de l'antiques de l'antiques de l'antiques de l'antiques de l'antiques de l'a** 

## Ajouter un élément à une position donnée

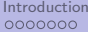

0000000

[Introduction](#page-2-0) **[Liste](#page-10-0) [Les classiques](#page-18-0) de l'antiques de l'antiques de l'antiques de l'antiques de l'antiques de l'a**  $0000000$ 

## Ajouter un élément à une position donnée

```
ajouter(Elem, Pos, []) ->
    [ Elem ];
ajouter(Elem, Pos, [ Head | Tail ]) ->
    case Pos == 0 of
        true ->[ Elem | [ Head | Tail ] ];
        false ->
            [ Head | ajouter(Elem, Pos - 1, Tail) ]
    end.
```
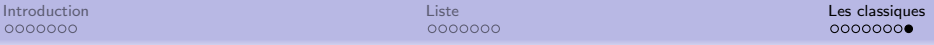

# Supprimer un élément à une position donnée

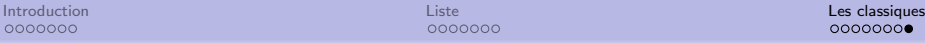

### Supprimer un élément à une position donnée

```
supprimer(Pos, []) ->
    [ ];
supprimer(Pos, [ Head | Tail ]) ->
    case Pos == 0 of
        true ->Tail ;
        false ->
             [ Head | supprimer(Pos - 1, Tail) ]
    end.
```